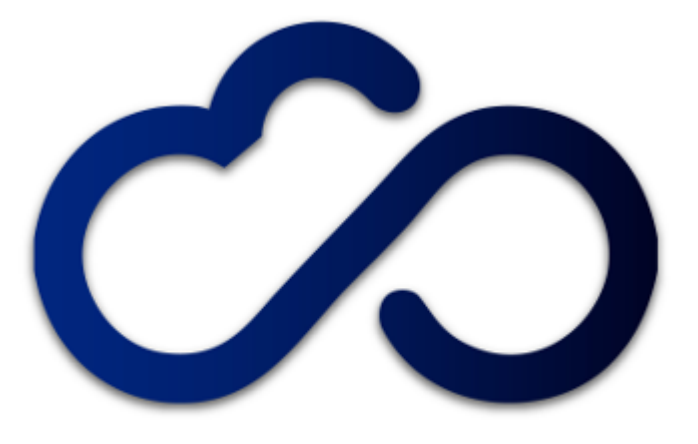

### **INDIGO - DataCloud**

Ophidia: a big data analytics framework for eScience

> Sandro Fiore (sandro.fiore@cmcc.it)

Advanced Scientific Computing Division Director

*Euro Mediterranean Center on Climate Change (CMCC)*

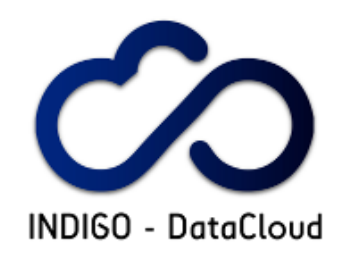

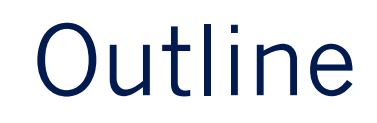

- **Background, data analytics requirements & use cases**
- **Ophidia introduction**
- Architecture
- **Operators & primitives**
- **Terminal**
- **Interoperability and standards**
- CMCC activities
- **Demo**

# ENES & IS-ENES/ESGF eco-system

#### <sup>II</sup> CMIP5 Federated Archive

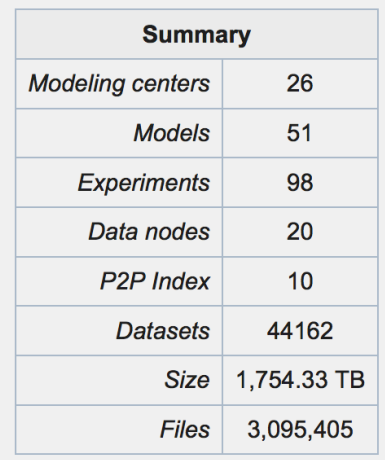

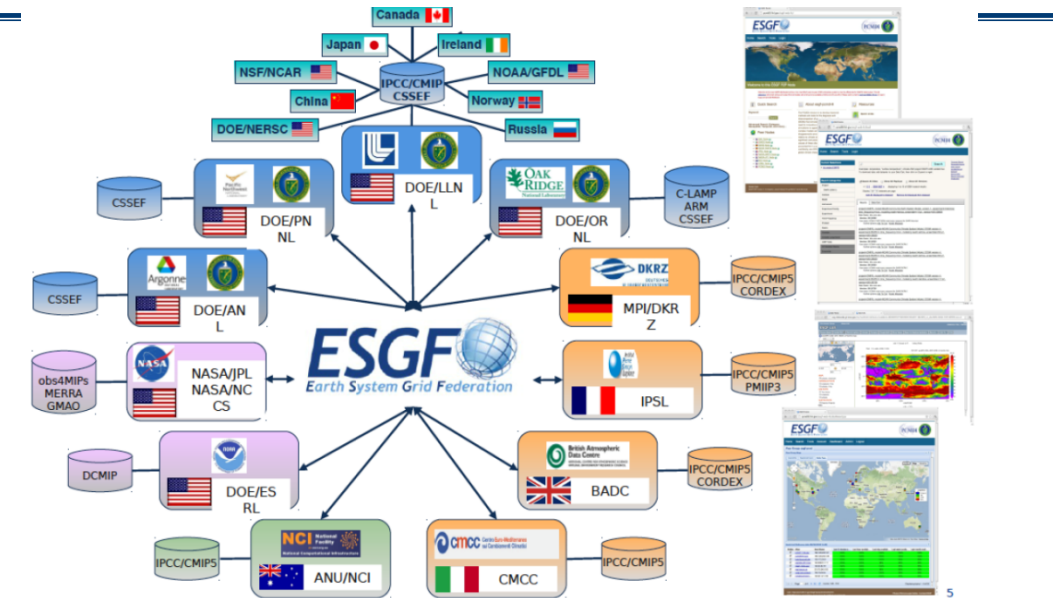

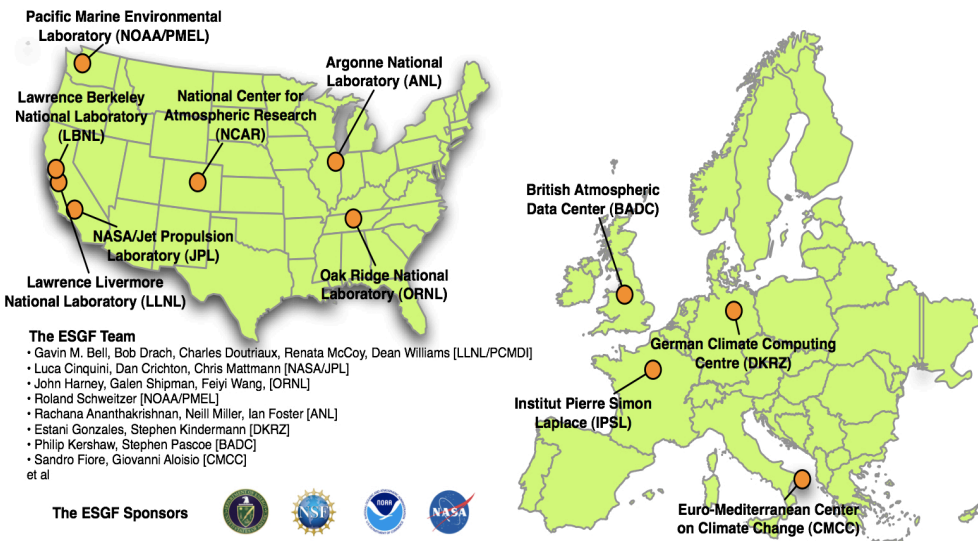

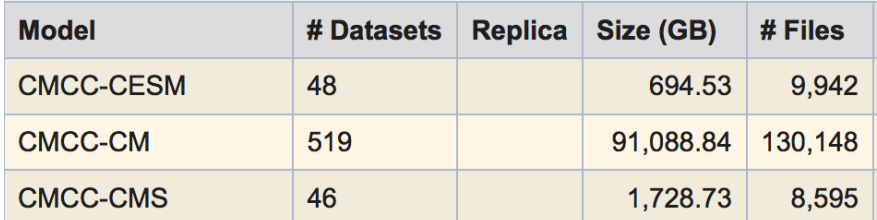

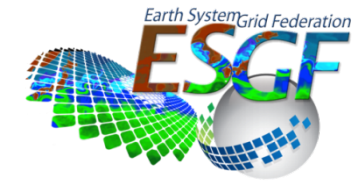

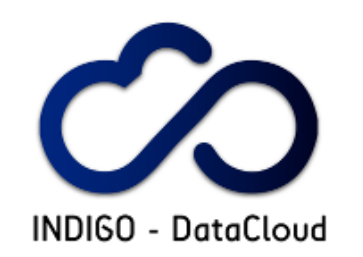

## Some preliminary requirements

- **Time series analysis**
- **Data subsetting**
- **Model intercomparison**
- **Multimodel means**
- **Massive data reduction**
- Data transformation (through array-based primitives)
- Param. Sweep experiments (same task applied on a set of dat  $\mathbb{R}^n$
- **Climate change signal**
- **Maps generation**
- **Ensemble analysis**
- Data analytics worflow support
- But also...
- **Performance, re-usability, extensibility**

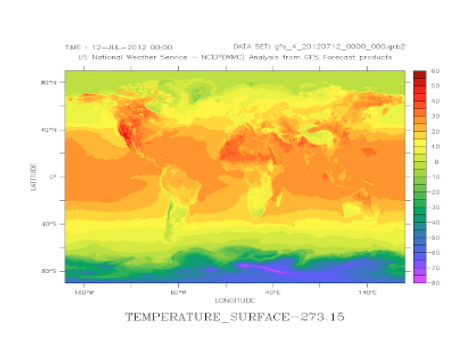

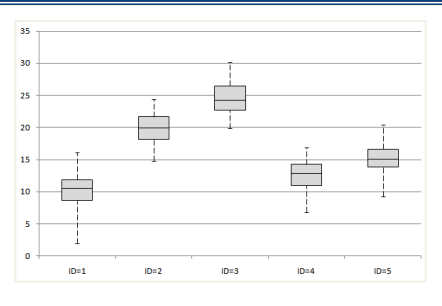

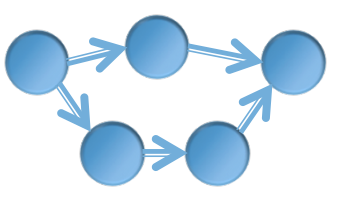

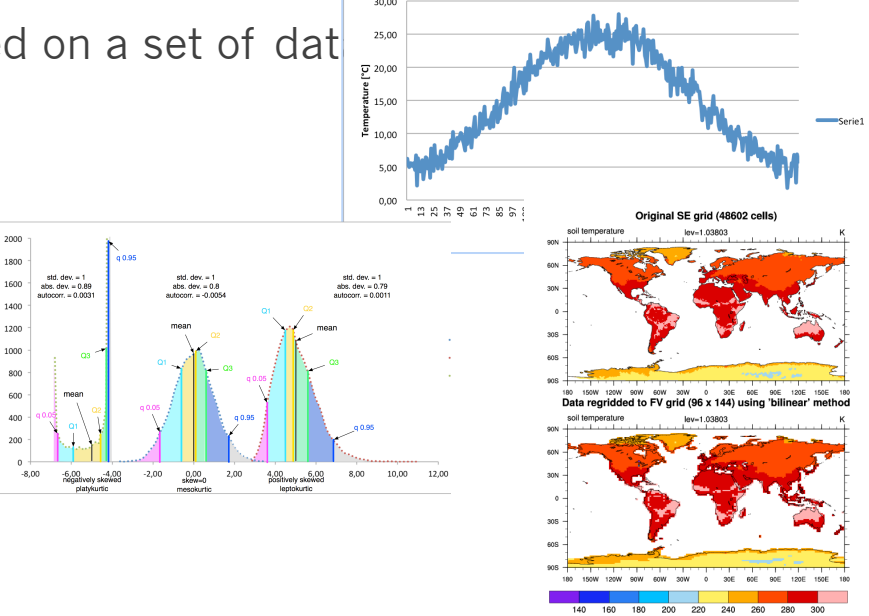

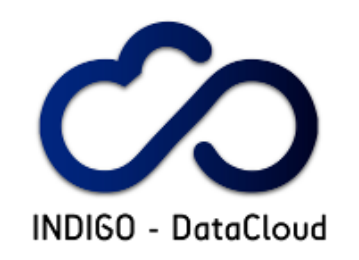

### Data Analytics Modeling language

GENERIC WORKFLOW **DETAILED WORKFLOW 1-D 0-D**  匠 **TASK TASK SUBSETTING INTERCUBE IMPORT**  $\begin{array}{|c|} \hline \textbf{a} & \textbf{b} \\ \hline \textbf{c} & \textbf{b} \end{array}$ [ dim1, dim2, …, dimN ] Operation *(comments) (ranges) (comments)* **3-D 2-D TASK TASK**  $\Box$ 憉 **REDUCTION APPLY EXPORT** Task transition [dim1, ..., dimN] operation [dim] operation **3-D+**  *(aggregation set)* I/O operation *(comments) (comments)* **TASK** *n* Model/Simulation output  $\overline{\phantom{a}}$ **GENERIC MODEL SUPERVISED**  Model<sup>-</sup> **TASK REPOSITORY Files Files** wouer<br>Scenario **TASK** bcenano<br>Variable Variable 1850...1859 (Frequency) 2000…2005

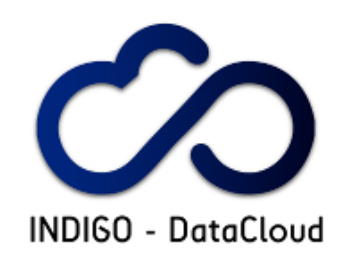

### Data analytics use case example

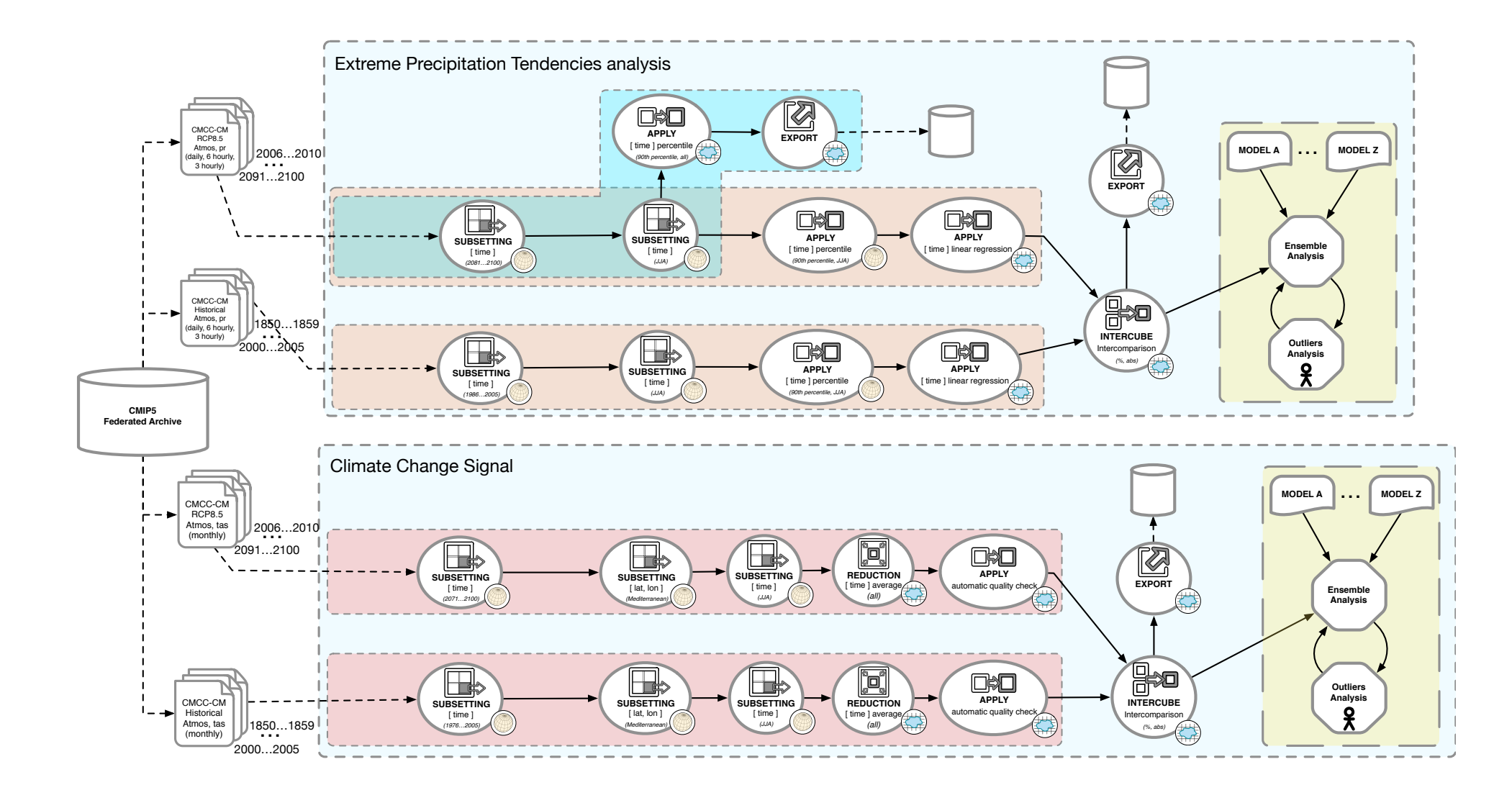

**INDIGO - DataCloud** 

### **Ophidia**

Ophidia is a research effort providing a cross-domain big data analytics framework for the analysis of scientific, multi-dimensional datasets. The framework exploits a server-side, declarative, parallel approach for big data analytics. The design study started in 2009, the implementation stage in 2010. **Current Workflow** Peta/Exscale Workflow

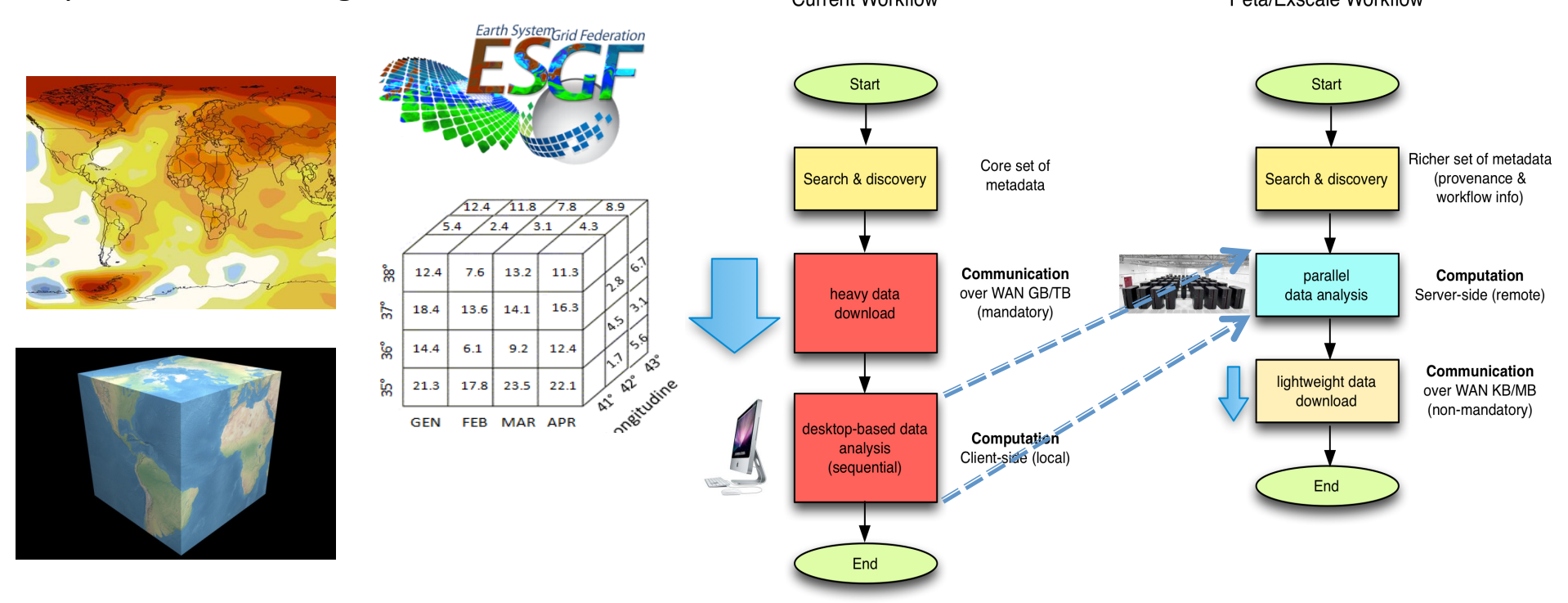

*S. Fiore, A. D'Anca, C. Palazzo, I. Foster, D. N. Williams, G. Aloisio, "Ophidia: toward bigdata analytics for eScience", ICCS2013 Conference, Procedia Elsevier, Barcelona, June 5-7, 2013*

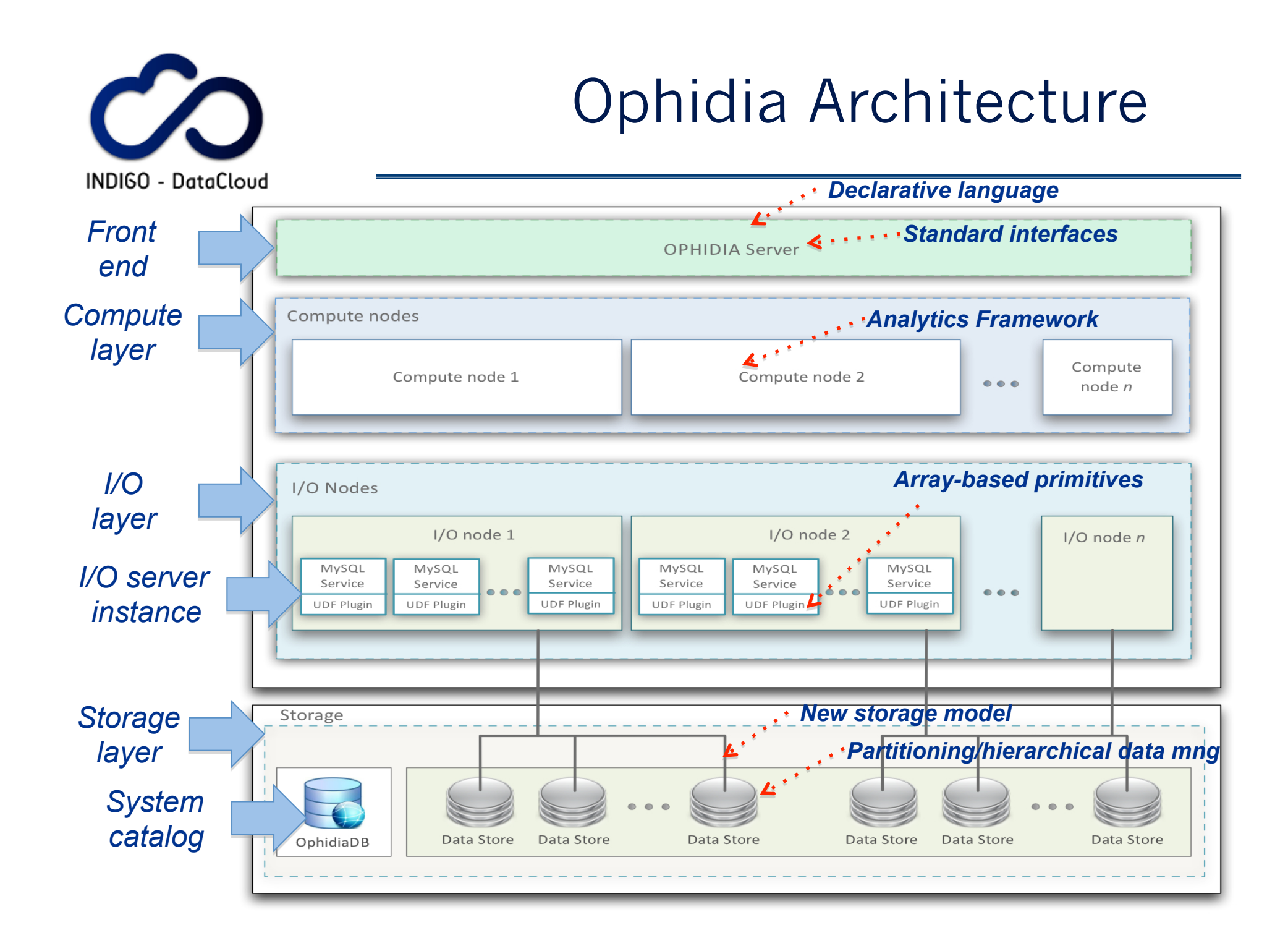

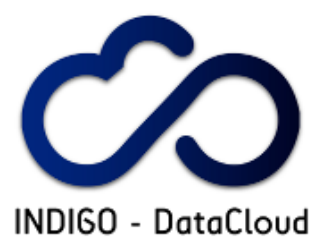

## The analytics framework: datacube operators (<sup>≈</sup> 50)

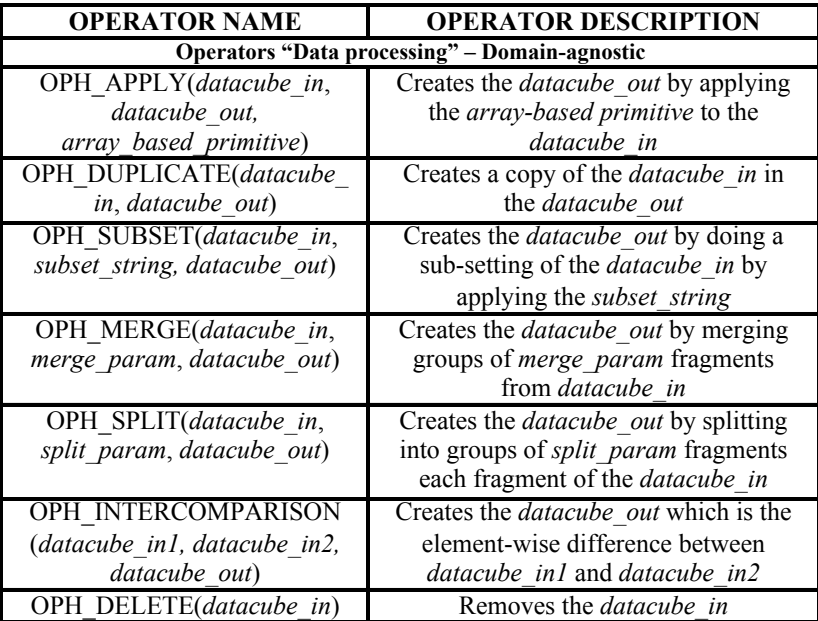

Data Access (sequential and parallel operators)

Metadata management (sequential and parallel operators)

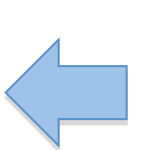

Data processing (parallel operators, MPI & OpenMP based)

#### Import/Export (parallel operators)

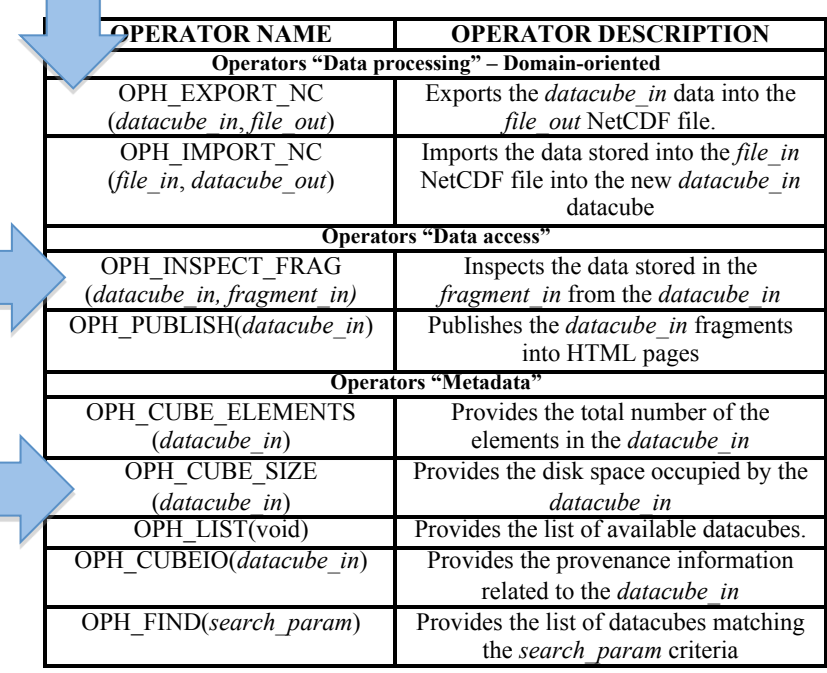

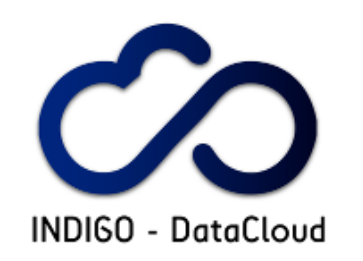

## Array-based primitives (>100)

#### **Mathematical primitives:**

oph math, oph\_mul\_scalar, oph\_sum\_array, oph\_sum\_scalar, oph\_sum\_array\_r, oph\_gsl\_sd, oph\_gsl\_complex\_get\_abs, oph\_gsl\_complex\_get\_arg, oph\_gsl\_complex\_get\_imag, oph\_gsl\_complex\_get\_real, oph\_gsl\_complex\_to\_polar, oph\_gsl\_complex\_to\_rect, oph\_gsl\_dwt, oph\_gsl\_fft, oph\_gsl\_idwt, oph\_gsl\_ifft, oph\_gsl\_quantile, oph\_gsl\_sort, oph\_gsl\_stats, oph\_gsl\_histogram, oph\_gsl\_boxplot, oph\_petsc\_vec\_norm, oph\_petsc\_vec, oph\_petsc\_vec\_r, oph\_sum\_scalar2, oph\_mul\_scalar2, oph\_compare,…

#### **Data transformations:**

oph to bin, oph to bit, oph permute, oph reverse, oph\_dump, oph\_convert\_d, oph\_shift, oph\_rotate, oph\_concat, oph\_predicate, oph roll up, oph get subarray, oph get subarray2, oph get subarray3, oph\_mask, oph\_cast, oph\_drill\_down (stored procedure), oph\_reduce, oph\_reduce2, oph\_reduce3, oph\_aggregate\_operator, oph\_operator, oph\_aggregate\_stats, oph\_extract,…

#### **Compression:**

oph\_compress, oph\_uncompress, oph\_compress2, oph\_uncompress2, oph\_id\_to\_index, oph\_size\_array, oph\_count\_array, oph\_find, oph\_find2, …

#### **Bit measures processing:**

oph\_bit\_aggregate, oph\_bit\_import, oph\_bit\_export, oph\_bit\_size, oph\_bit\_count, oph\_bit\_dump, oph\_bit\_operator, oph\_bit\_not, oph bit shift, oph bit rotate, oph bit reverse, oph\_bit\_subarray, oph\_bit\_subarray2, oph\_bit\_concat, oph\_bit\_find, oph\_bit\_reduce, …

#### **Integration of numerical libraries:**

math, GNU GSL, PetsC.

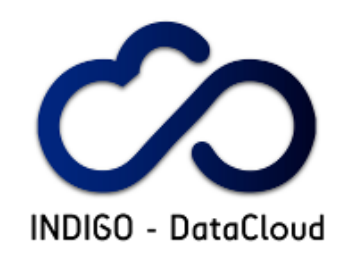

- The Ophidia terminal provides an effective and lightweight way to interact with the Ophidia server
- Bash-like environment (commands interpreter)
- Terminal with history management, auto-completion, specific environment variables and commands with integrated help…
- Easy installation as an only one executable using a small number of well-known and open-source libraries
- More than 15 KLOC
- Simple enough for a novice and at the same time powerful enough for an expert

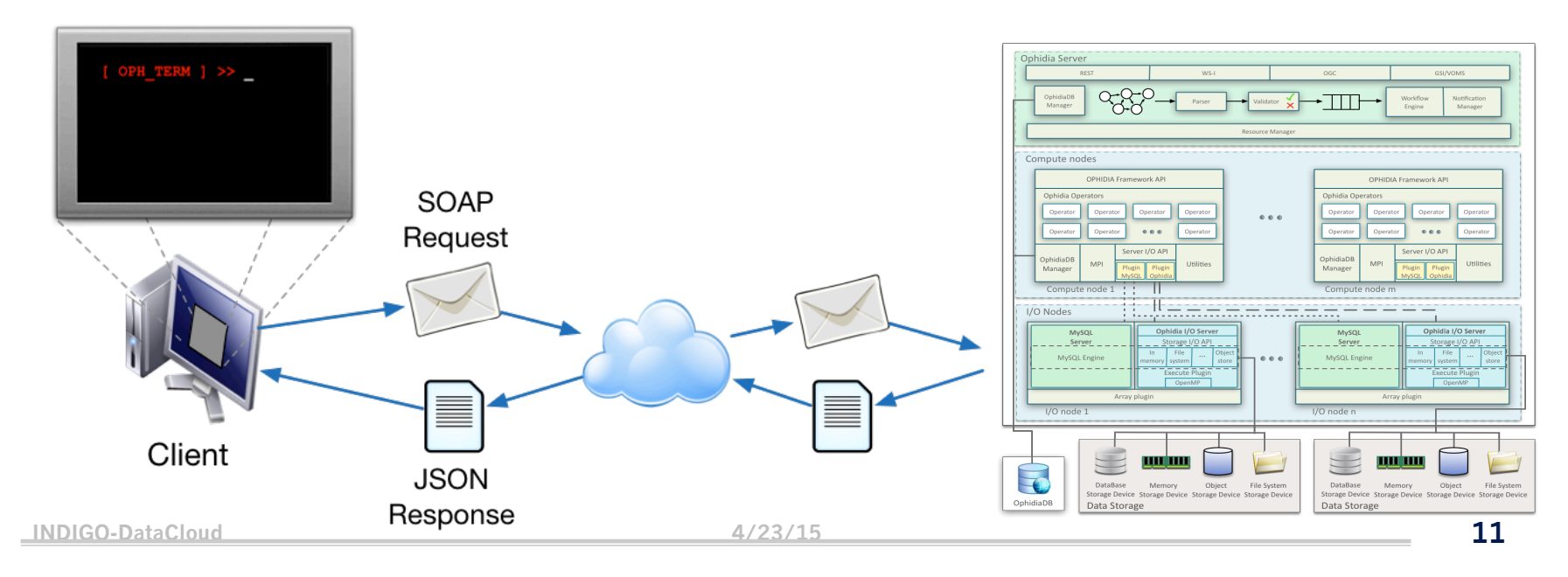

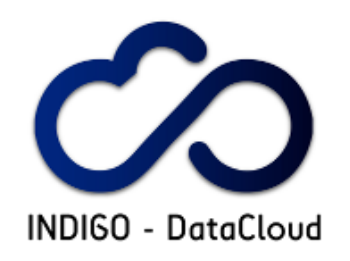

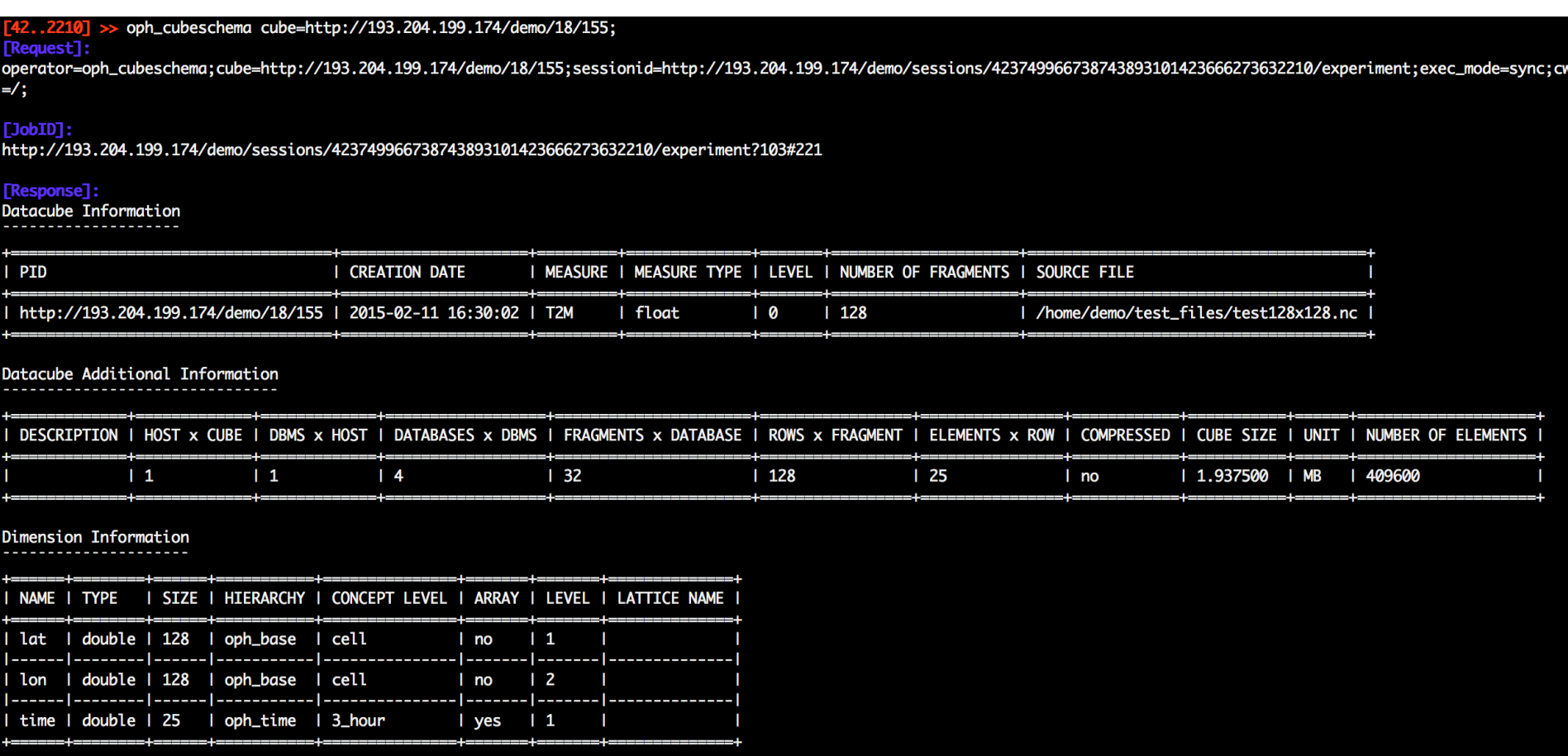

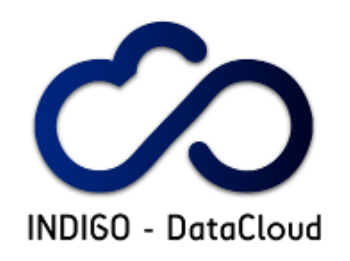

2..2210] >> oph\_explorecube cube=http://193.204.199.174/demo/18/192;limit\_filter=10  $R$ equest]:

.operator=oph\_explorecube;cube=http://193.204.199.174/demo/18/192;limit\_filter=10;sessionid=http://193.204.199.174/demo/sessions/423749966738743893101423666273632210/experiment;exec\_mode=sync;  $cwd=$ /;

 $[JobID]$ :

http://193.204.199.174/demo/sessions/423749966738743893101423666273632210/experiment?118#251

[Response]:<br>T2M

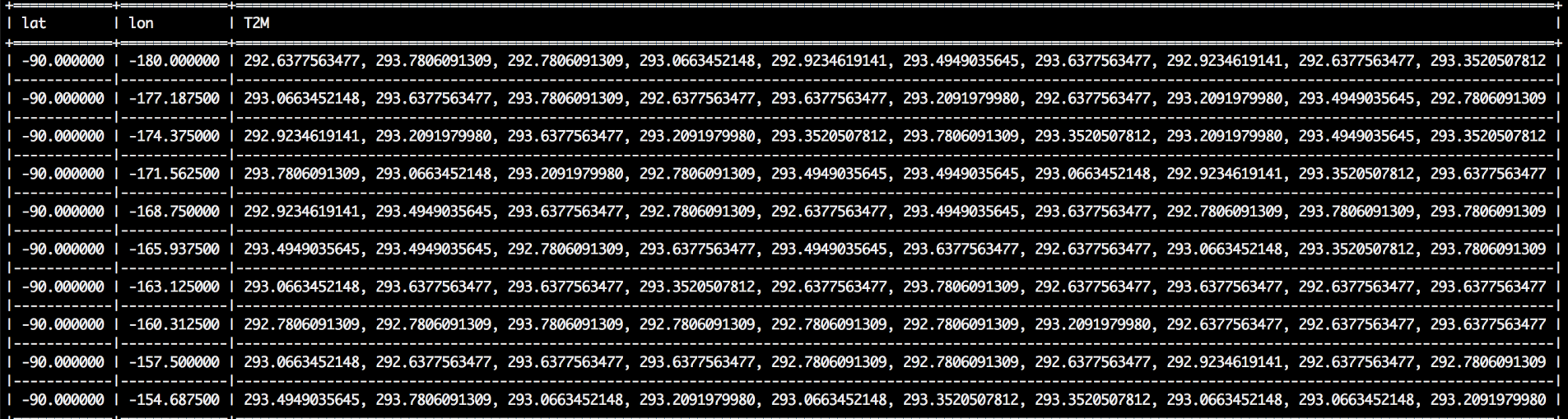

Summary

Selected 10 rows out of 16384

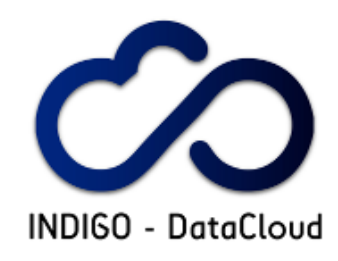

#### 07 >> setenv OPH\_TERM\_VIEWER=dump  $.22101$  >> oph\_list **TRequest1:** operator=oph\_list:sessionid=http://193.204.199.174/demo/sessions/4237499667387438931014236662736322 10/experiment:exec\_mode=sync:cube=http://193.204.199.174/demo/18/192:cwd=/; **FJobIDT:** http://193.204.199.174/demo/sessions/423749966738743893101423666273632210/experiment?120#255 [Response]: "response": [ "objclass": "grid", "objkey": "list", "objcontent": [ Į "rowvalues": [ T. "c", "demo1" ļ, "c", "demo<sub>2</sub>" ı J, "rowfieldtypes": [ "string", "string" J, "title": "Ophidia Filesystem: /", "rowkeys": [ "T", "PATH" ū  $\mathbf{B}$  $\Box$  $\frac{1}{r}$ ,

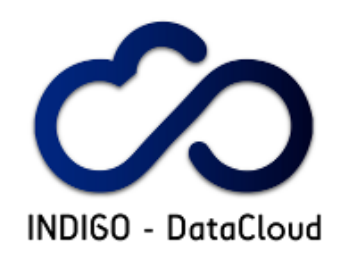

 $[18..7748] >>$  oph\_list level=3 [Request]:

operator=oph\_list;level=3;sessionid=http://localhost/sessions/182736203740511741941409668196547748/experiment;exec\_mode=sync;cube=http://localhost/3/11;cwd=/;

 $[JobID]$ : http://localhost/sessions/182736203740511741941409668196547748/experiment?135#267

[Response]: Ophidia Filesystem: /

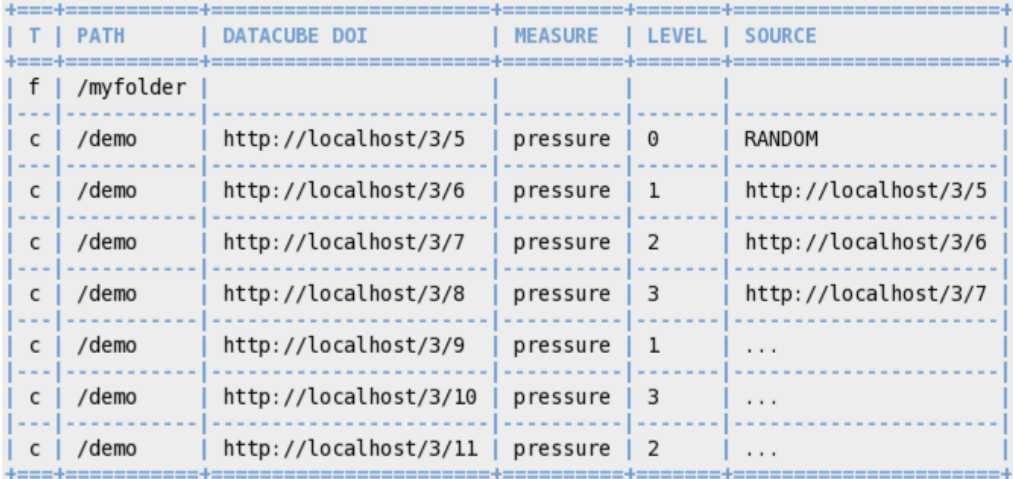

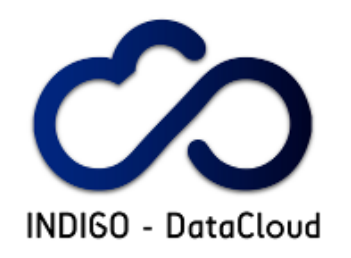

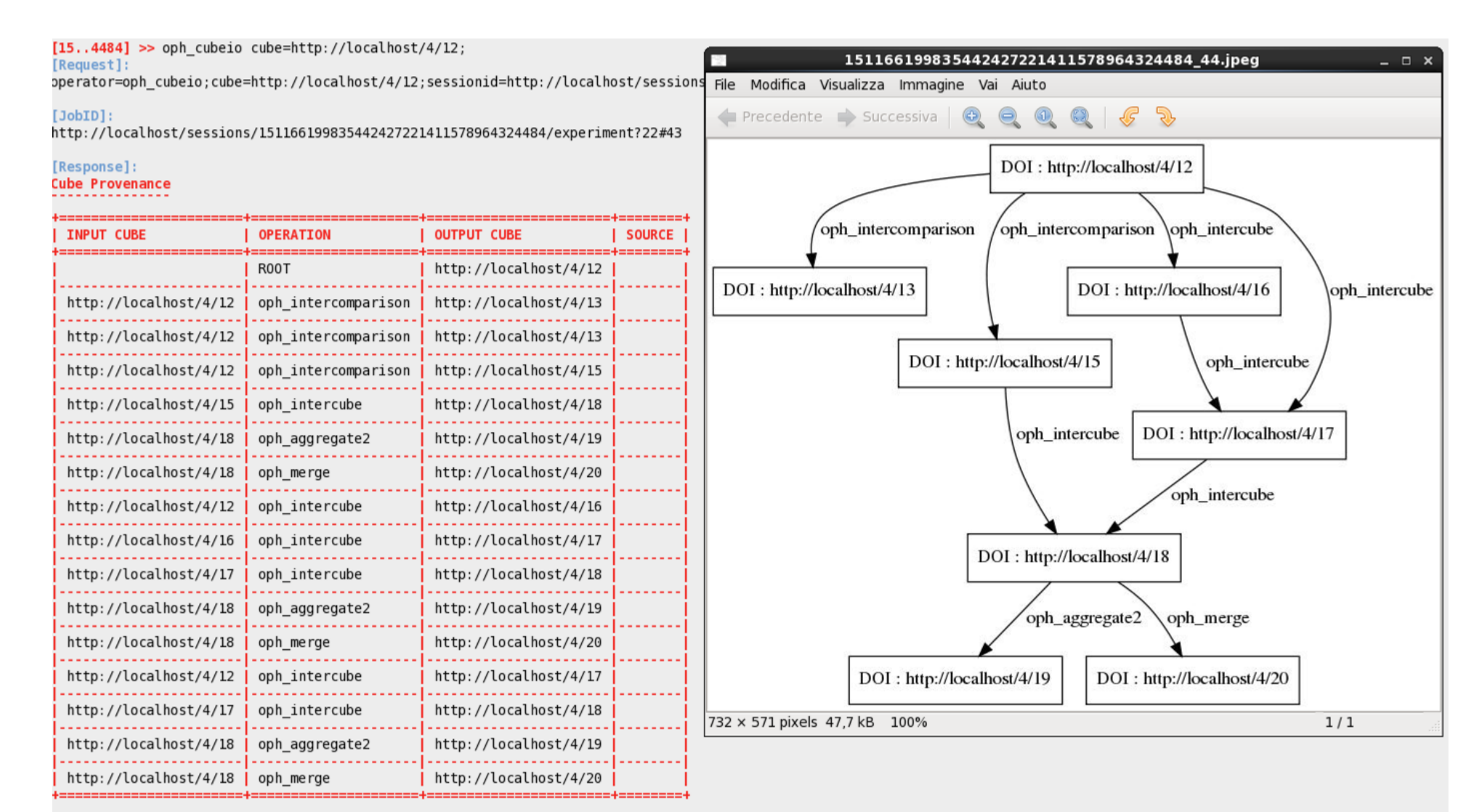

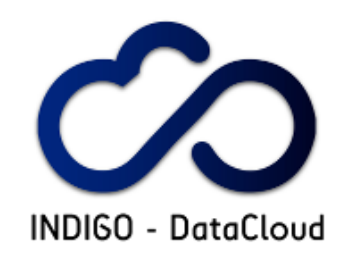

## Interoperability and standards

- WS-I<sup>+</sup> server interface (SSL-based)
- OGC-Web Processing Service (WPS) interface
- RESTful interface (ongoing)
- GSI and VOMS enabled interface (e.g. grid/EGI-FedCloud)
- **JSON-schema (core and validation). Draft specification v4**
- JSON as interchange format (http://tools.ietf.org/html/rfc7159)

<u>ण</u>

### Application-level

- Support for scientific data formats: NetCDF, GRIB, HDF5, GeoTIFF
- Support and domain specific conventions and vocabularies (e.g. CF, CMIP5)

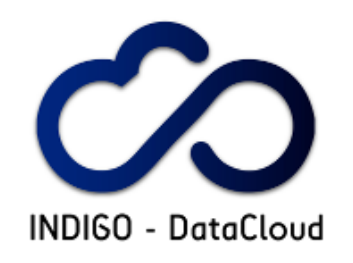

## CMCC Activities

- *Contributions to WP2* 
	- *Task T2.1: Research Communities Requirements*
	- *Task T2.4 Dissemination towards Research Communities*
- **Contributions to WP6** 
	- **Task T6.1: Libraries and Toolkits**
	- **Task T6.2 Science Gateways and User Interfaces**
	- **Task T6.3: Support for big data driven workflows for e-Science** 
		- **Subtask T6.3.1: Provide scientific workflow support in a "Workflows as a Service" model**
		- **Subtask T6.3.2: Workflow interface extensions for big data analytics**

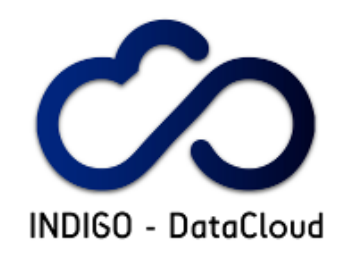

## Task 6.1

### **Task T6.1: Libraries and Toolkits**

### **Development of libraries on top of WP4/WP5 APIs**

### **Portlets, servlets, libraries, etc.**

- **Focus on scientific data management, workflows, data** analytics, data publication, metadata management, data visualization
- Software layer for Data Analytics Gateways
- WP2 requirements will be relevant to identify common needs and patterns, prioritize components/libraries, drive the entire process.

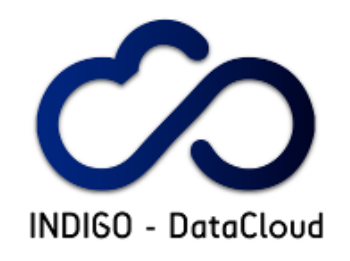

## Task 6.2.1

### **T6.2.1: Science Gateways**

- Science Gateways with a special focus on "*Data Analytics Gateways for eScience*"
	- **Driven by the requirements from the WP2 User Communities**
- **Technologies** 
	- **Portlets, Servlets, Widgets**
	- Javascript libraries/frameworks (e.g. ExtJS, Jquery, etc.)
	- Web interactivity (e.g. web-sockets IETF RFC6455)
	- Visualization libraries (d3.js, amcharts, etc.)
	- …
- Support for big data analytics functionalities
	- data sub-setting, data reduction/aggregation, statistical data analysis, pivoting, time series, analysis, data summaries concerning multidimensional datasets

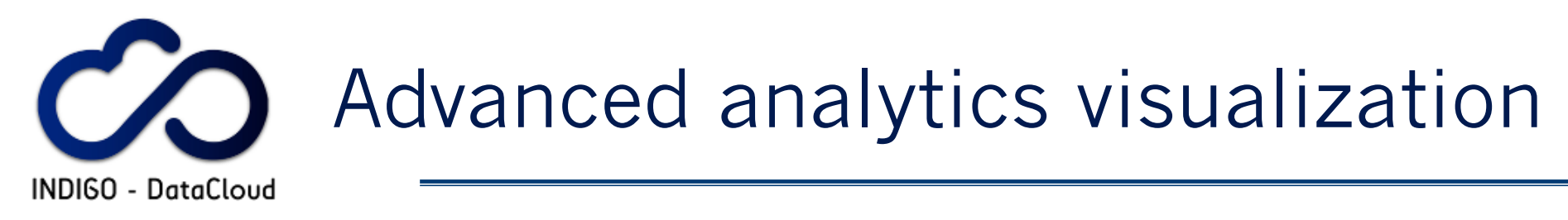

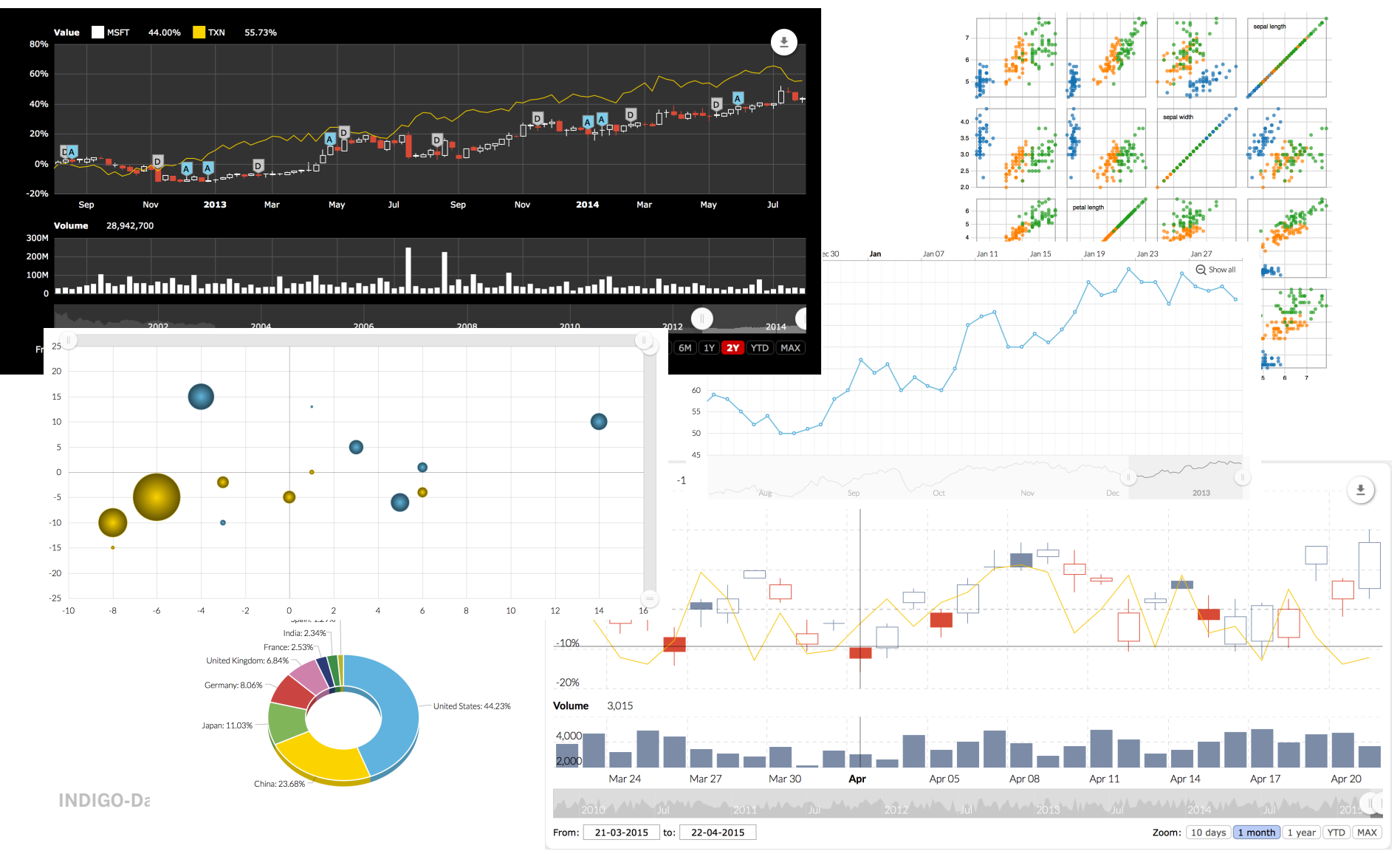

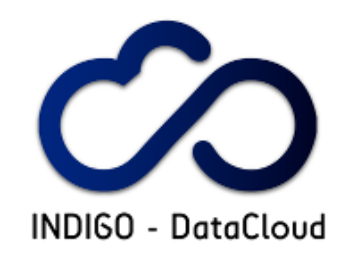

## Task 6.3.1 and Task 6.3.2

- **Fine grain "WaaS", targeting high performance (tightly** coupled) data analysis (link to WP5 and related APIs)
- **Provide declarative interfaces for big data analytics** workflows to support:
	- **Massive operators**
	- Interactive workflows
	- I Interleaved workflows
	- Automated data processing
	- …and more, based on users requirements.
		- **Prioritization will be needed.**
- level of the workflow optimizers and the workflow optimizers and the second second the second second second second  $\sim$  22 **Internals: energy-aware optimizations (equivalence** rules, based on analytics operators algebra, at the

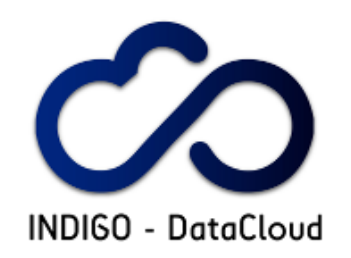

## Demo

## (https://www.youtube.com/ user/OphidiaBigData)

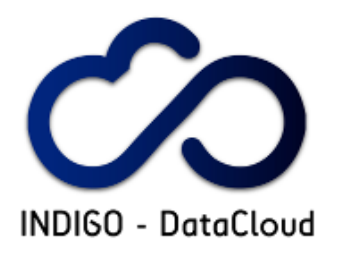

## Useful Links

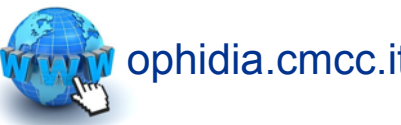

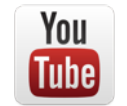

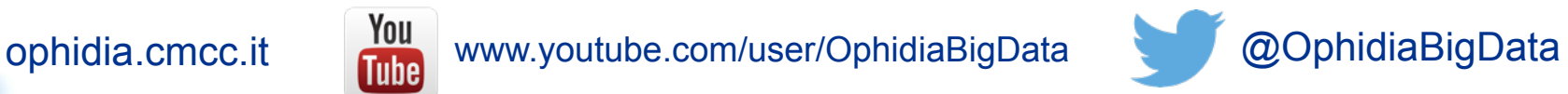

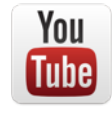

Data Analytics Terminal: calling an operator

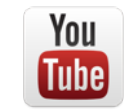

Data Analytics Terminal: virtual filesystem navigation

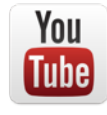

Data Analytics Terminal: using the manual

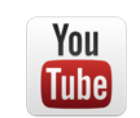

Data Analytics Terminal: sync/async execution mode

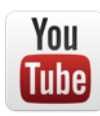

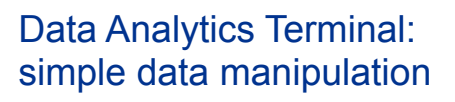

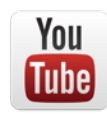

Data Analytics Terminal: output rendering

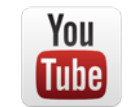

Data Analytics Terminal: cube provenance

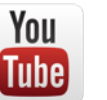

…

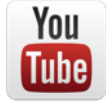

Data Analytics Terminal: switching between sessions

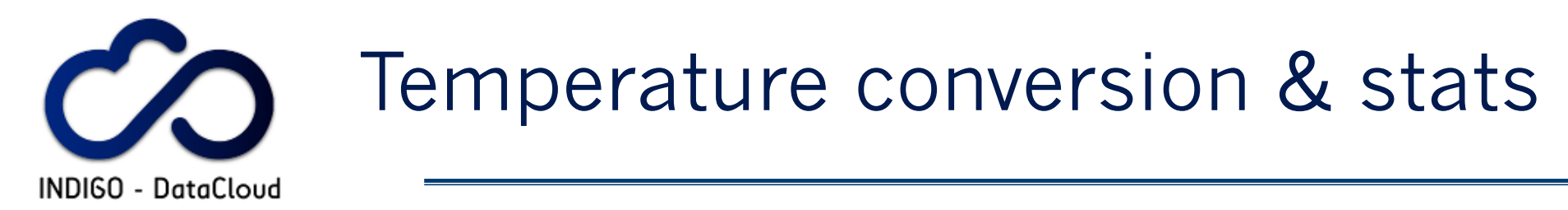

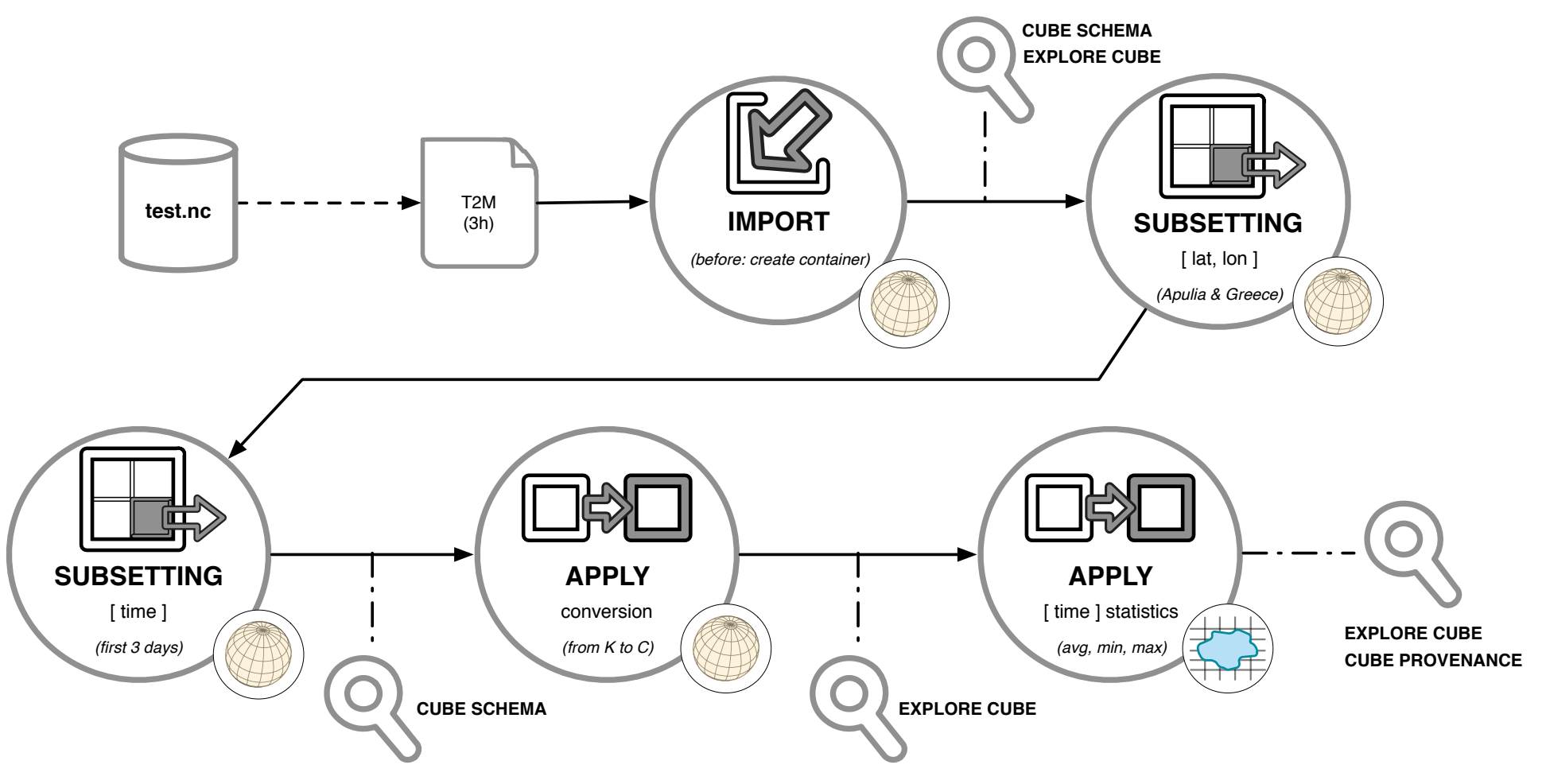

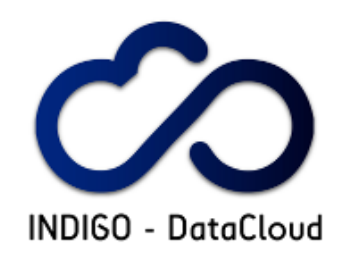

# Thank you! Questions?